**Miroslav Navarrů Nora Izabella Wals**

**a Android**

 $\mathcal{C}$ 

HELP

**Windows 10 od úplných začátků**

Nebojte se

**Internet v chytrých telefonech a tabletech**

**POČÍTAČE** 

 $\odot$ 

SNADNO<sup>®</sup> RYCHLE

**Komunikujte s přáteli přes e-mail, Facebook, Skype, Twitter**

**Hledání informací, přenos velkých dat, vlastní kancelář na Google**

**Stahování, úprava a prezentace fotografií**

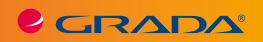

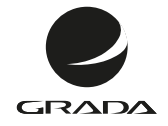

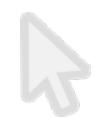

**Miroslav Navarrů Nora Izabella Wals**

**a Android**

 $\mathbb{S}$ 

# Nebojte se POČÍTAČE pro<br>Windows 10<br>Windows 10

 $G$ 

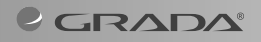

#### *Upozornění pro čtenáře a uživatele této knihy*

*Všechna práva vyhrazena. Žádná část této tištěné či elektronické knihy nesmí být reprodukována a šířena v papírové, elektronické či jiné podobě bez předchozího písemného souhlasu nakladatele. Neoprávněné užití této knihy bude trestně stíháno.*

#### **Miroslav Navarrů, Nora Izabella Wals**

# **Nebojte se počítače pro Windows 10 a Android**

Vydala Grada Publishing, a. s. U Průhonu 22, Praha 7 obchod@grada.cz, www.grada.cz tel.: +420 234 264 401, fax: +420 234 264 400 jako svou 6769. publikaci

Odpovědná redaktorka Věra Slavíková Sazba Jakub Náprstek Počet stran 176 První vydání, Praha 2018 Vytiskly Tiskárny Havlíčkův Brod, a. s.

© Grada Publishing, a. s., 2018 Cover Design © Grada Publishing, a. s., 2018 Cover photo © Depositphotos/Igonin

*Názvy produktů, firem apod. použité v knize mohou být ochrannými známkami nebo registrovanými ochrannými známkami příslušných vlastníků.*

ISBN 978-80-271-0934-0 (pdf) ISBN 978-80-247-5761-2 (print)

# **Obsah**

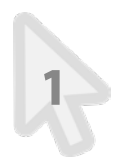

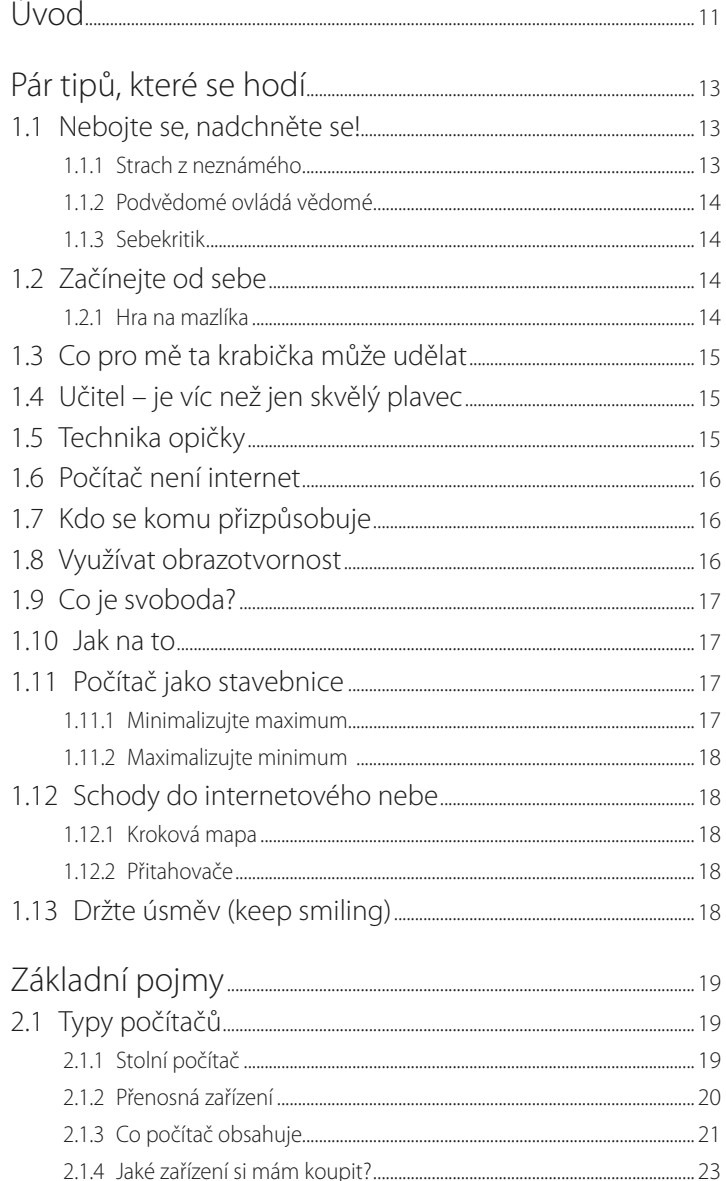

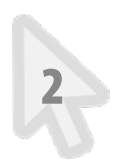

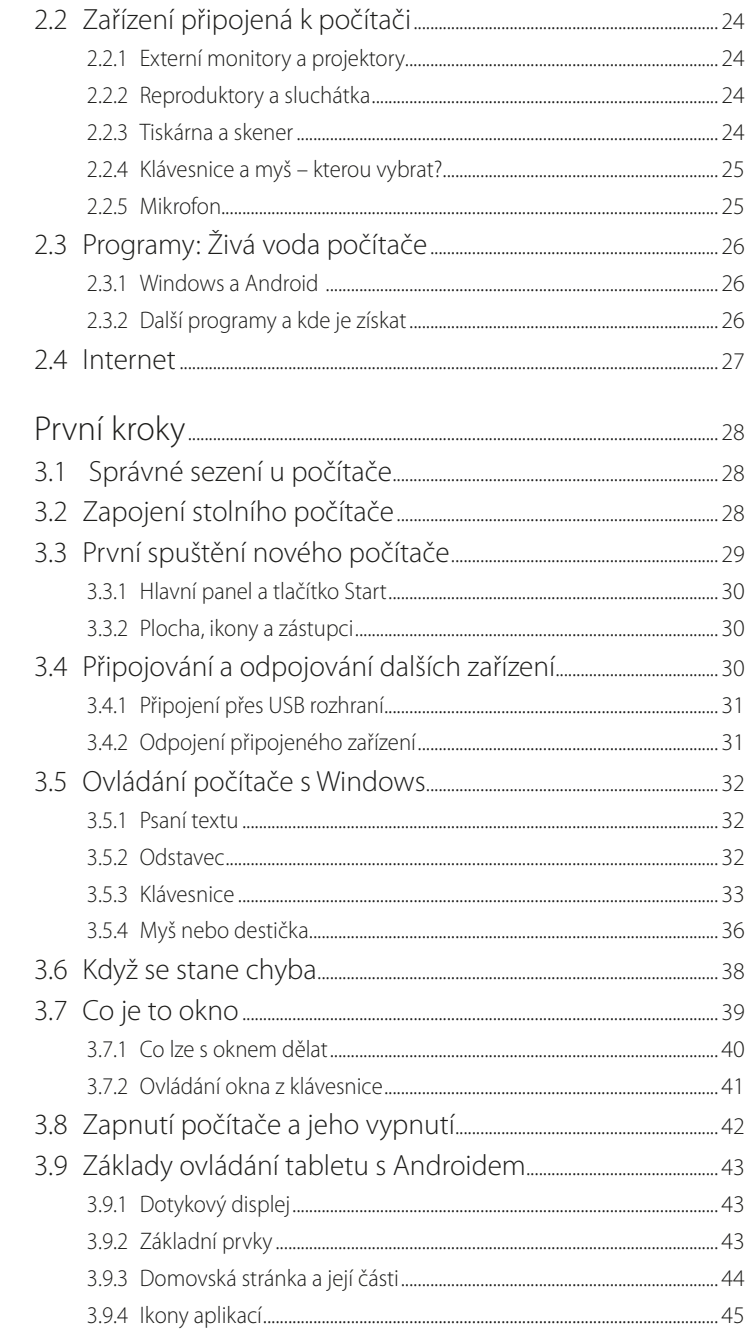

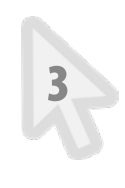

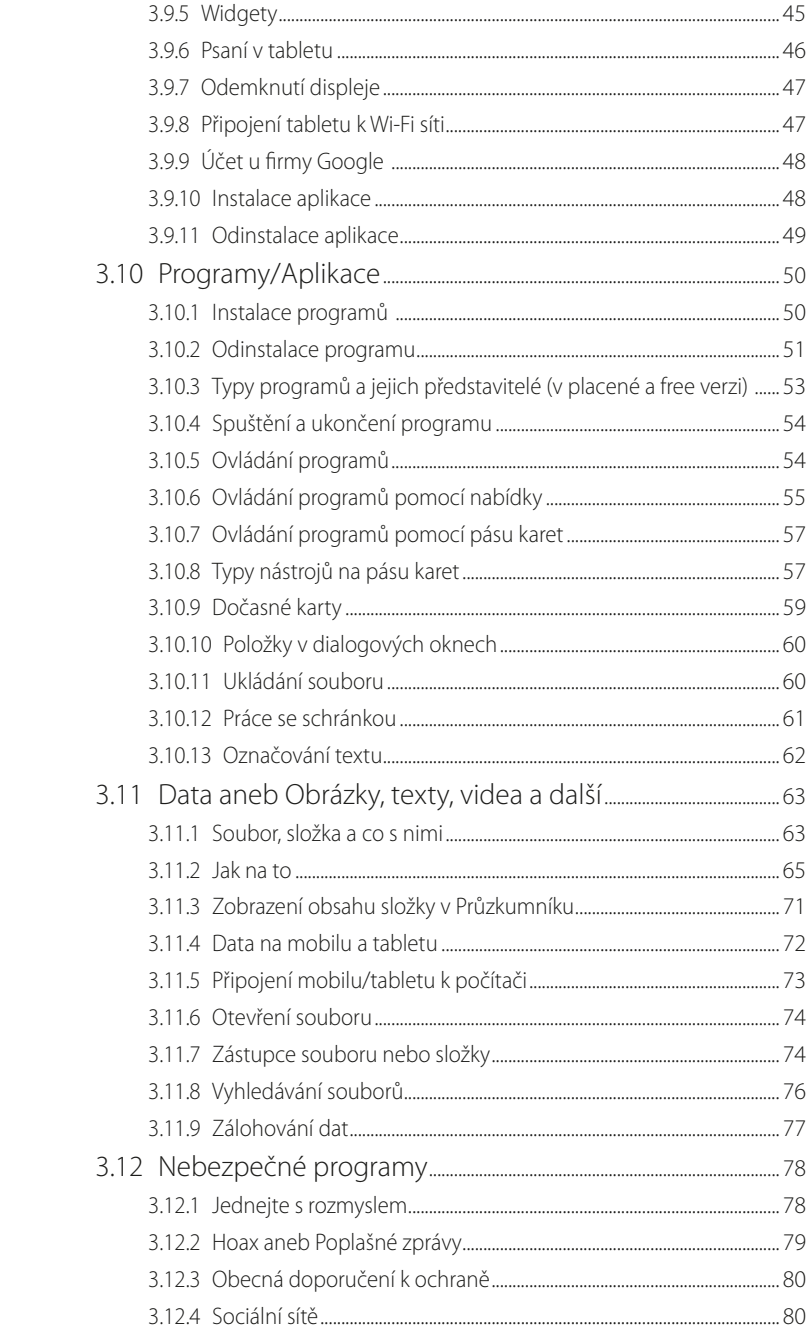

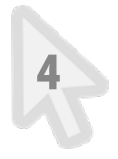

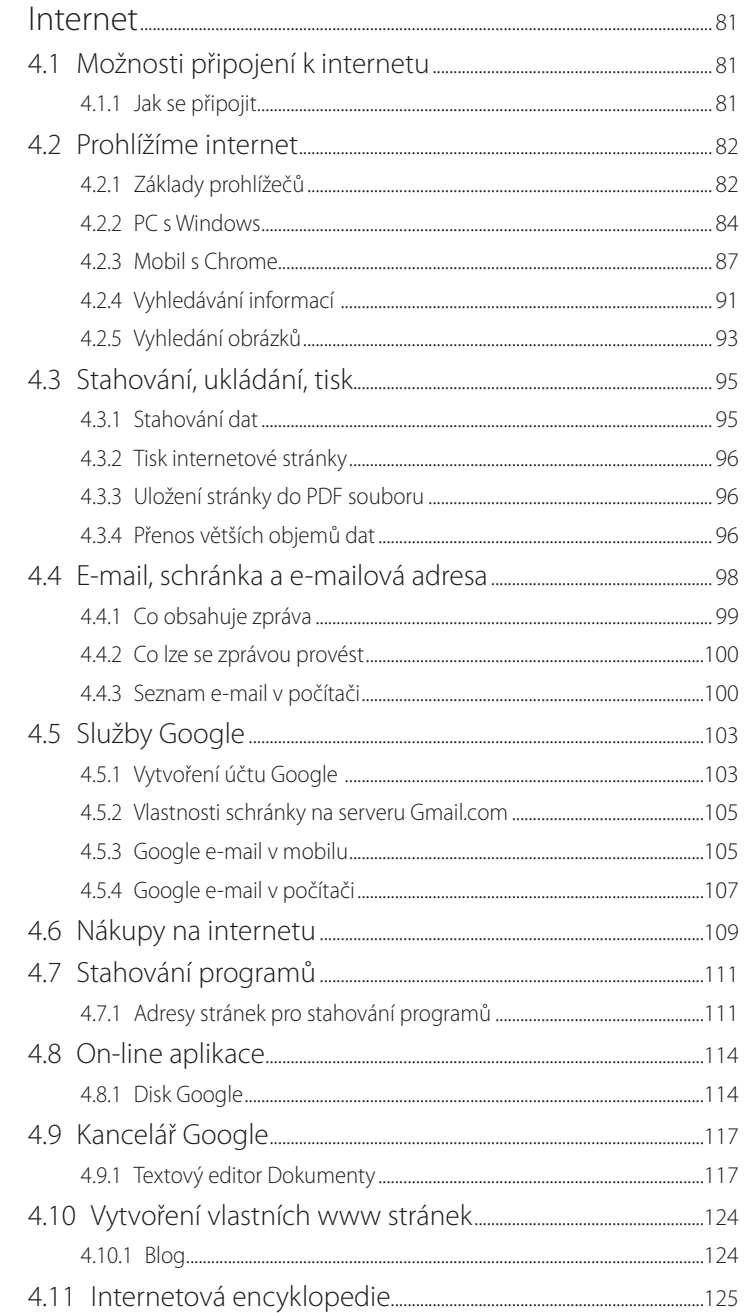

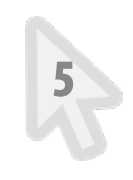

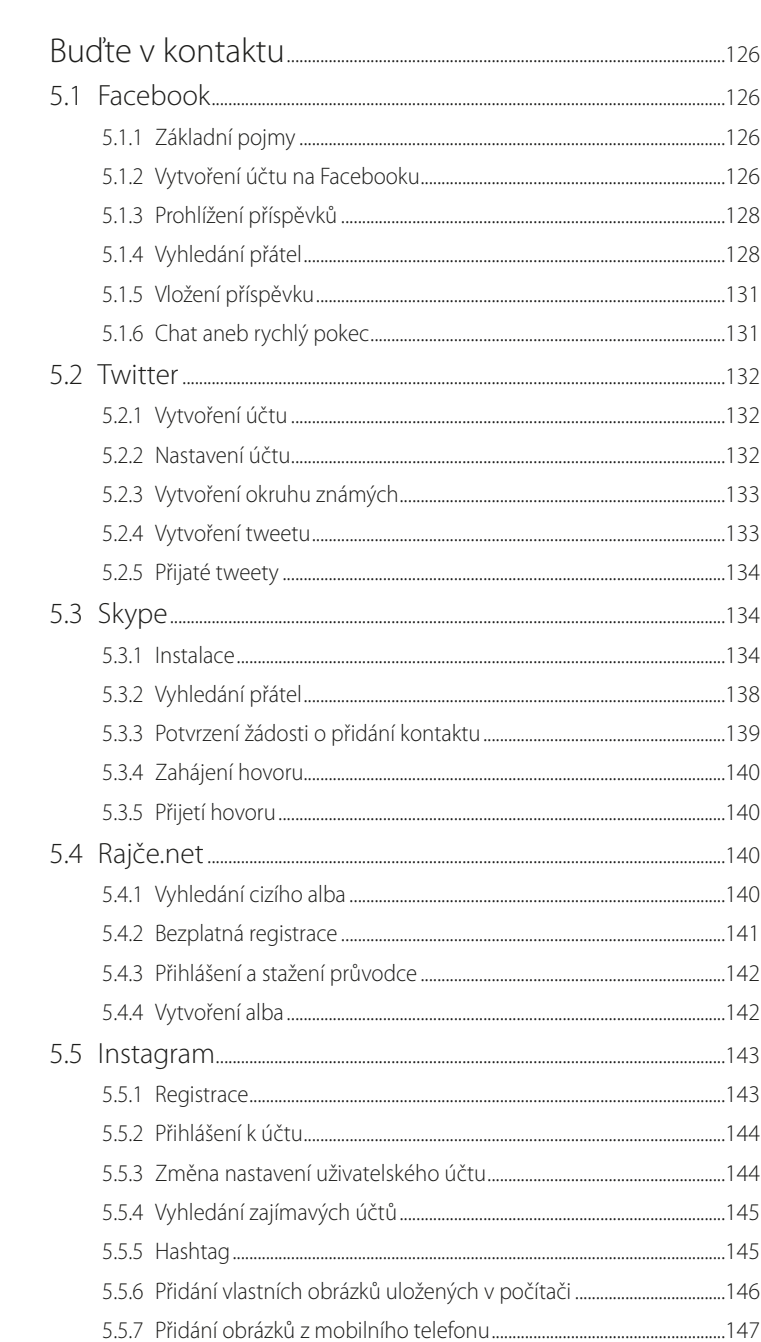

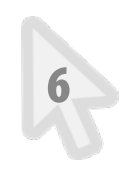

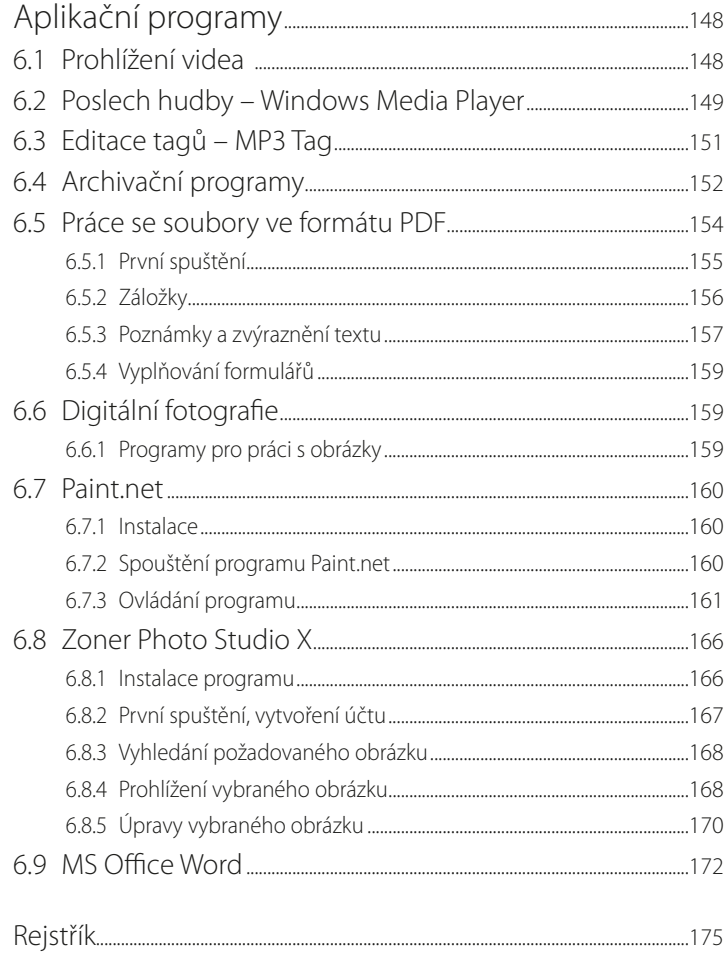

# <span id="page-10-0"></span>Úvod

Počítače se stávají nedílnou součástí našeho života, ať se nám to líbí nebo ne. Ještě před několika roky se pod slovo "počítač" zařazovaly stolní počítače a přenosné počítače (notebooky). Počítače jsou stroje pro zpracování informací, s nástupem internetu se staly také stroji pro získávání informací a pro komunikaci. Podíváme-li se na takové zadání z hlediska dnešních dnů, pak pod slovo počítač můžeme zařadit nejen stolní a přenosné počítače, ale také tablety a chytré mobily.

Tato kniha je zaměřena na počítače s operačním systémem Windows a na mobily a tablety s operačním systémem Android. Zájemce o počítače, tablety a mobily firmy Apple odkazujeme na jinou literaturu.

Počítačové programy, které budete postupně ovládat stále lépe a lépe, mají některé pracovní postupy společné nebo velmi podobné. A tato kniha je určena začínajícím uživatelům. To znamená, že nemůžeme vědět, zda budete používat bezplatně dostupný legální program pro zpracování textů, nebo zda vám na počítač nainstaluje syn či otec jednu ze svých platných firemních licencí profesionálního textového editoru. Proto je struktura knihy vytvořena tak, že společné postupy a doporučení jsou vysvětleny samostatně a na tato vysvětlení se odvolávají jiné části knihy.

# <span id="page-12-0"></span>**1** Pár tipů, které se hodí

Tato kapitola pro mě byla výzvou. Vedu počítačové kurzy a jsem také kouč, který s klienty zpracovává jejich emoce. A tady vás mám během několika stran dovést někam, kam bychom běžně došli po několikaměsíčním koučování. Pro zajištění vysoké kvality obsahu této kapitoly jsem požádal o spolupráci paní Noru Izabellu Wals, u které studuji techniky sebekoučinku a programování vlastní mysli. Seřadili jsme tedy nejefektivnější techniky, a již teď vím, že pokud je všechny opravdu uděláte, je pro vás počítačový svět otevřený. Techniky, o kterých v této knize píšeme, máme oba vyzkoušené sami na sobě. Moje partnerka mě naučila, že nejlepší terapeut je ten, kdo opraví sám sebe. A tak jsem si postupně zvládl opravit alergii, ekzém, problémy s vlasy (které měly být neřešitelné – vlasy mám hustší než dříve), vyrušil jsem si sociální fobii atd. Takže vím, že když se chce, vše se dá a připravenému nejen, že přeje štěstí, ale přijdou nástroje, které ho dovedou k cíli.

### **1.1 Nebojte se, nadchněte se!**

První, co potřebujete, je emoční výhybka. Řeknete si: "To mám jako ze strachu udělat nadšení?!" Ano, jde to! Takovéto emoční proměny děláme svým způsobem běžně, jen jsou většinou výsledkem nějakého tlaku, nutnosti a potřeby. Tento proces pro nás bývá nepříjemný. Dá se ale naučit psychologická zkratka.

Sedněte si do meditačního sedu, pořádně se napijte vody, rozdýchejte se a hluboce si uvědomujte, že vás strach (vůči čemukoliv) omezuje. Znovu se rozdýchejte a uvědomte si, že toto omezení pro vás není konstruktivním a příjemným. Znovu se rozdýchejte a rozhodněte se, za kterou emoci jej vyměníte (v našem případě volíme nadšení, ale můžete použít i zájem, radost, štěstí a jiné pozitivní stavy mysli). Znovu se prodýcháte a řeknete KOUZELNOU FORMULKU: *"Rozhoduji se, že jsem nadšený zmožnosti učit se pracovat na počítači!".*

Znovu se rozdýcháte a zase vypijete sklenici vody. Toto uděláte nejlépe před spaním a jdete spát. Jděte spát rovnou, bez dalších okolků nebo čtení knížky. Toto opakujte vždy sedm večerů, po kterých můžete bilancovat. Dřív ne. To byste si výsledný efekt pokazili. Emoce je takto schopná svojí proměny, nejpozději za dvacet jedna večerů. Mnoho mých klientů si tuto techniku vypilovalo natolik, že emoční proměny provádějí přes noc. Je to vlastně vysoká správa vlastních emocí, která se vám bude hodit celý život.

#### **1.1.1 Strach z neznámého**

Dostali jste tablet, počítač nebo chytrý mobil a chcete ho používat? Byli jste v zaměstnání postaveni před nutnost používat počítač a nevíte, co s tím? Věty typu "Neboj se, to zvládneš" jsou sice hezké, ale nepříjemné pocity a obavy příliš nesníží. Než se podí<span id="page-13-0"></span>váme na to, jak s počítačem pracovat, dáme vám několik rad, jak sami můžete obavy zpracovat nebo alespoň snížit na přijatelnou mez.

#### **1.1.2 Podvědomé ovládá vědomé**

Hic sunt leones (zde jsou lvi) – to bylo heslo na starých mapách a označovalo místa zatím neznámá. Člověk má podvědomý strach z toho, co nezná. A chce před tím utéct. Má strach z toho, že jako běžec selže a neuteče. Je třeba si uvědomit, že tento strach je hluboce zaznamenám v našich emočních kořenech. Uvědomte si, že je 21. století. A že jediným vaším pronásledovatelem je pouze váš vnitřní kritik, který mluví a mluví a mluví. Uvědomte si, že náplní jeho práce je kritizovat, a to i tam, kde nemá pravdu. Tímto uvědoměním zvládnete strach ze selhání běžce.

#### **1.1.3 Sebekritik**

Umlčte vnitřního sebekritika. Sebekritik může být plusová i minusová část sebe sama. U většiny lidí je jeho funkce předimenzovaná a má na člověka spíš destruktivní charakter. Musíte umět svému vlastnímu sebekritikovi říct A DOST! Zbudujte si v sobě postavu oponenta vůči kritikovi, který bude stát při vás a zmírní jeho kritické poznámky. Bude pro vás přínosem, když je oba opticky zživotníte. To znamená, že budete vidět jak kritika (jak se tváří, jak vypadá, co říká), tak budete znát vašeho obhájce (jako kdybyste psali scénář pro televizní hru). Tím do tohoto problému vnesete případně i humor. Váš obhájce by měl kritika vést od kritiky plané ke kritice konstruktivní. Tedy té, co navrhuje a pomáhá sřešením. Co to pro vás znamená? V Bibli bylo na počátku Slovo, pro vás musí být na počátku řád.

# **1.2 Začínejte od sebe**

Vy jste nejdůležitější! Jak máte pochopit, co vám tímto nadpisem sděluji: Znáte rčení, že košile je bližší kabátu? Rozpracujme ho. I když kabát je dražší, víc vás zahřeje a pro ostatní v něm budete vypadat víc vznešeně. Tedy kabát je to, co po vás žádá společnost, zaměstnavatel, pracovní nasazení. A přesto, pokud si budujete vztah s notebookem, měl by být emoční asi tak, jako by to byl váš oblíbený plyšák z dětských let. Takže na prvním místě nejsou výkazy, přehledy a grafy, ale poslech hudby, úpravy obrázků, komunikace s kamarády, zkrátka to, co vás baví a co chcete dělat na počítači vy.

#### **1.2.1 Hra na mazlíka**

Je samozřejmé, že váš počítač pro pracovní účely bude distingovaný a oficiálně neosobní. Váš domácí trenažér by měl ale zcela vystihovat vaši osobnost. Naštěstí v rámci polepových možností to jde udělat na každé formě počítače, tabletu i mobilu. Máte rádi kytičky? Barvy? Lesklé kamínky? Spidermana? Auta? Možná namítnete, že se dostáváme do jakéhosi dětského světa. Ale právě v něm začíná to pravé přátelství. Váš počítač je věc. Jako taková vám musí být milá a příjemná. Mám základní zkušenost s klienty: Většina z těch, kteří měli s počítačem problém a prošli emoční očistou (forma terapie), po očistě dávali na první místo v žebříčku problémů jakousi odtažitost techniky. Lidé si v rámci naučení se stechnikou myslí, že musí jednat dospěle, což je brzdí v kreativnosti. Přizpůsobte si počítač tak, aby se vám líbil.

# <span id="page-14-0"></span>**1.3 Co pro mě ta krabička může udělat**

Znovu se vrátíme ke rčení o košili a kabátu a budeme zkoumat plavky 2. Proč říkám zrovna plavky? Protože se chcete ve světě počítačů naučit plavat. Protože plavání má styly a řád – jednotlivá tempa. Měli byste vědět, kam až potřebujete a chcete doplavat, a to "chcete" bude mít prioritu před tím "potřebujete". Když se totiž rozpohybujete s radostí a zájmem, další kroky budete dělat více automaticky. Dívat se na plavce na závodech a říkat si, že toto nikdy nedám, je hození flinty do žita dřív, než jste začali. Nekoukejte na plavce, ZATÍM… Vy na začátku potřebujete vědět, co počítač může nabídnout absolutně čistě vám. Mým terapeutickým jazykem řečeno vašemu spokojenému egu. Toužíte psát e-maily? Chcete si schraňovat obrázky z internetu? Zajímají vás hry? Zajímají vás informace? Co ze světa internetu by vás učinilo šťastnými, když to budete umět a provozovat? Nemluvím nyní o tom, abyste zapnuli sebekritika, který vám vyjmenuje, co byste umět měli. Ale abyste si sedli doslova v meditaci, kdy nacítíte své spokojené ego, nechali vyvstat obrazy vašeho šťastného Já, které používá počítač k svému blahu. Výsledky tohoto šťastného Já v žádném případě nekritizujte, ale přiveďte se k tomu je realizovat.

# **1.4 Učitel – je víc než jen skvělý plavec**

Dovednosti, které patří do skupiny "Měl bych...", tedy ty, co po nás vyžaduje naše pracovní zařazení, jsou už jistě náročnějšího charakteru. Pro ně si dejte práci s tím, jakého si naleznete učitele. Učitel vám musí být sympatický a především musí umět učit. Učitel musí mít samozřejmě kýženou dovednost. Stačí ale pouze ta dovednost, ke které spějete. To znamená, že nemusíte mít olympijského plavce na naučení se kraulu. A mistra pro práci s tabulkami na naučení se podnikových grafů.

Mám mnoho kolegů, kteří jsou výborní ve své praxi, ale nejsou učiteli. Učitel umí vysvětlit. Učitel umí ukázat. Učitel není kouč, k motivaci už tedy musíte dojít vlastní vůlí. Ale pozor, výborným učitelem může být být klidně i vaše dítě, kolega v práci atd. Hledejte a mějte oči otevřené. Najdete-li učitele, máte tři čtvrtiny úspěchu za sebou. Proto si ho dovolte nacházet s větším zaměřením!

# **1.5 Technika opičky**

Většina klientů, kteří měli z práce s počítačem strach, dělala hlavní chybu v tom, že si předimenzovala vážnost situace a z počítače a z internetu se tak v jejich očích stala přetechnizovaná obluda, a ti, co ji ovládají, musí být na úrovni technických polobohů. NIKOLIV! Jak poznáte, že máte tento problém: Pokud si připadáte maličcí, neschopní, a ti, co umí něco, co vy ne, jsou pro vás objektem vzhlížení či pocitu vlastního ponížení, tak spadáte přesně do této skupiny. Vše je ale otázkou nastavení vašeho vnímání, které je naštěstí velmi plastické, když se to ví a umí. Členství v této skupině můžete zrušit jednoduše technikou opičky.

1. Všichni jsme opičky. Dokonce stejné opičky. Rozdíl je pouze v tom, že některá opička se více věnovala něčemu, čemu jiná opička ne.

<span id="page-15-0"></span>2. Opička si najde sdílnou opičku a bude se koukat, jak opička dělá to, co se první opička chce naučit.

Přesně tak funguje vzorcové myšlení a na tomto principu bychom měli vychovávat svoje děti. Jistě by se tento fakt dal rozpracovat mnohem více. Pro vás je důležité přijmout svět opiček: Nikoho nevyvyšovat a nikoho neponižovat. Klienti mohou mít i opačný problém: Považovat sami sebe za opičku. Doporučuji udělat cokoliv, čím si přijetí kýženého cíle zformujete tak, abyste jej přijali i přes hradbu složenou z vlastních pocitů a emocionality.

Když řeka teče, k moři se časem dostane.

# **1.6 Počítač není internet**

Mnoho žádaných kroků naráz lidskou psychiku zahlcuje. Pojďte se odhltit, to znamená rozdělit to, co vypadá, že k sobě neodmyslitelně patří, ale nemusí to tak být. Příklad první: Začněte brát počítač a internet jako dva subjekty se škálou možností. Tyto možnosti vám přiblížím v dalších kapitolách. Internet nemůže fungovat bez počítače, ale počítač může být pro vaši potřebu a zábavu funkční i bez internetu. Co si potřebujete zbudovat, je optická stupnice vašeho počítačového a internetového vývoje. Příklad druhý: Moderní firemní informační systémy se skládají z mnoha provázaných částí – část pro účtárnu, část pro výrobu, část pro obchod – obrovský celek. Vy nastupujete do prodeje, proč by vás měly zajímat části pro jiná oddělení? I část pro prodejní oddělení je složitá, ale vaším úkolem je zadávat předběžné objednávky. To znamená, že vás zajímá jen malý výsek z části informačního systému pro prodej. A to už se zvládnout dá.

# **1.7 Kdo se komu přizpůsobuje**

Vyjděme ze situace, že přecházíte z firmy A do firmy B, ale budete dělat stejnou práci, řekněme fakturanta. Zákon stanovuje jasná pravidla, kterými se řídit musíte, to v každém případě. Ale to, že program používaný ve firmě B vypadá jinak než program ve firmě A, to nezměníte. Vezměte znalosti z předchozí práce a využijte je pro rychlejší pochopení toho, jak pracuje program, se kterým budete v nové firmě pracovat.

# **1.8 Využívat obrazotvornost**

V mnohých případech jsou klienti v zajetí svojí záporové obrazotvornosti. Tedy připadají si zahnaní do kouta, osamoceni ve svém počínání, balancující na laně atd. K tomuto jim radím jednoduchou cestu ven: Je to pouze fantazie, a tedy zase představivostí je nutné z toho vyjít jako první a realita se už dorovná sama.

Milujte svou želvu, leze pomalu, ale doleze bezpečně a jistě. To, co potřebujete, je udělat další krok k cíli. Důležité je zvládnutí každého kroku tak, abyste to, co jste se naučili, využili jako schod pro další krok k cíli.

Neplýtvejte emoční energií. Nefunkční postoje můžete půl roku řešit s terapeutem, nebo si to uvědomit a opustit je okamžitě. Ze zkušenosti vím, že asi 27 % klientů se to podaří, a přeji vám, abyste do těch 27 % patřili i vy.

### <span id="page-16-0"></span>**1.9 Co je svoboda?**

Neučit se znamená ztrátu kontaktu s novinkami. Na začátku to je pohodlné, ale časem se tato ztráta mění vblok strachu z toho, že neobstojíme. V zaměstnání, před přáteli, před dětmi nebo vnuky. Abyste mohli jít dál, je třeba zdolat i tento strach. Pojmenujte to, čeho se bojíte, a řekněte si, kudy vede cesta ven. A po ní se vydejte. Osvojením tohoto postupu si dáváte možnost naučit se kdykoliv nové věci a uvědomění si tohoto faktu vám dává svobodu.

# **1.10 Jak na to**

**Zrušte neznámo:** Neznámo zrušíte tím, že pojmenujete to, čeho se bojíte. Zaprvé si tím sami uděláte jasno (a v mnoha případech zjistíte, že to nebude tak zlé, jak se na první pohled zdálo) a zadruhé si tím tvoříte základ pro to buď požadované informace dohledat v literatuře, nebo pro to, zeptat se zkušenějších kolegů nebo kamarádů.

**Uchovejte získané informace:** Pořiďte si sešit a do něj si zapisujte to, na co jste sami přišli nebo co vám poradili zkušenější. Tak, jak budete postupně s počítačem (tabletem či chytrým mobilem) pracovat, tak si dané postupy osvojíte a do sešitu budete nahlížet stále méně.

Ptejte se "Proč?": Odhalte důvod obav, pak s nimi můžete pracovat. A pro nalezení důvodu jsou základní otázky **Proč?**, **Jak to vím?** a **Jaký pro to mám důvod?** Na tyto otázky si odpovídejte jednoznačně, protože to vám umožní pojmenovat to, čeho se bojíte. Neurčité odpovědi, ve kterých jsou podstatná jména nahrazena všeobecnými zájmeny, vám moc nepomohou.

**Strach z poškození:** Příručky dodávané k zařízení jsou od toho, aby se četly, vždy alespoň ta část, která se týká právě prozkoumávané oblasti. Přečtěte si před prvním spuštěním postup, jakým se zařízení sestavuje (u stolních počítačů), jak se zapíná a jak o něj máte pečovat. A tento postup dodržujte.

# **1.11 Počítač jako stavebnice**

Máme pro vás dobrou zprávu: Téměř vše, co se s počítačem na začátku naučíte, můžete používat opakovaně. Takže jednou osvojenou dovednost můžete (někdy s malými úpravami) využívat opakovaně. A to učení výrazně zrychluje.

#### **1.11.1 Minimalizujte maximum**

Počítačové odvětví v sobě skrývá spoustu možností, ale tím pádem také spoustu výukových hodin. Dalo by se říci, že jako celek je to vysoká škola. Pokud lidský mozek jenom přemýšlí o nutnosti něco vykonat, je schopen se tímto přemýšlením zahltit a dokonce dojde stagnace. Jak je nutné chovat se k vlastnímu myšlení tak, aby nám toto neprovedlo? Řekněme, že existuje padesátipatrová budova, ve které máte provést inventarizaci. Tak jako tak je nutné ji provádět patro po patře. Je důležité, abyste mysleli pouze na to jedno patro, ve kterém zrovna inventarizaci provádíte. A to až tak, jako kdyby další patra neexistovala. Koncentrace mysli je dalším schodem, který vám bude ku prospěchu celý život.

#### <span id="page-17-0"></span>**1.11.2 Maximalizujte minimum**

Další druh způsobu koncentrace je opačný. Moji klienti mají často paniku z něčeho, co je nahuštěno. Prostě na jejich mozek je toho moc a ten to řeší vypnutím do letargie. Je to vlastně to samé, co minimalizace, ale opačně. Potřebujete zvětšit a rozkouskovat a pojmenovat konkrétní potřeby na kroky. Většinou to až zázračně zabere.

### **1.12 Schody do internetového nebe**

Každému se lépe jde, když ví, kam a kudy. Mnoho lidí má problém s mapami. Ve skutečnosti to není problém s mapami, ale problém s prostorovým neznámem. Potřebujete tedy krokovou navigaci – GPS. Strach z počítačů také není v důsledku strachem z počítačů, ale strachem ze zkušenostního neznáma.

Doporučuji vzít si papír a tužku a opravdu si namalovat vícestupňové schody. U každého schodu si napsat název postupného ovládání počítače a u druhého takového schodiště postupného ovládání internetu. Takových schodišť si můžete namalovat i víc, podle potřeby. Pamatujte, že strach z neznáma je černé nebo čistě bílé místo bez záchytných bodů. Jakmile jej pokryjete konkrétními minicíli, strach zmizí a nastoupí funkčnost. Toto platí nejen v mé počítačové praxi.

#### **1.12.1 Kroková mapa**

První, co je třeba, je udělat si jasno v tom, čeho chcete na počítači dosáhnout. Stanovte si cíle a kroky, které k nim vedou. Bylo by ideální, kdyby vám s tvorbou krokové mapy mohl pomoci někdo, kdo ví, co počítač umí.

#### **1.12.2 Přitahovače**

Přitahovače se týkají jednotlivých bodů mapy a týkají se sebevědomí a nesebevědomí. Nedívejte se na to, co vám ukazují s počítačem vnuk, kolega nebo kamarád jako na nedostižný cíl a na dané osoby jako na někoho, kdo vás ponižuje (umí to, co vy ne). Vezměte si je jako kamarády, kteří vám ukázali, co je možné, a postupně se k dané dovednosti přitahujte. Je-li ve vaší mysli daná dovednost jako nedostižný cíl, pak pro váš mozek nemá smysl se tím zabývat, je to přece nedostižné. Zadáte-li si danou dovednost jako cíl, můžete k němu dojít.

### **1.13 Držte úsměv (keep smiling)**

Tímto rčením bych uzavřel psychologický rozsvit (nemám rád slovo nástin) vaší proměny ze strachu v nadšení. Držte úsměv je technika, při které do zubů chytnete tužku, což vám vyrobí trochu křečovitý úsměv, leč když jej podržíte déle, zjistíte, že vaše myšlenky se přiklánějí k pozitivním řešením. Opravdu to vyzkoušejte. Do očí se dostane radost a do srdce se pomalu ale jistě proproudí pohoda.

Přeji vám spoustu pohodových, radostných, objevujících nadšených a šťastných chvil s vaším novým domácím i pracovním mazlíkem.

<span id="page-18-0"></span>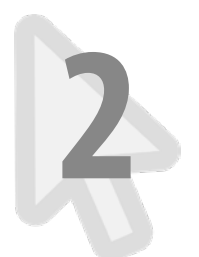

# **2** Základní pojmy

Počítač: Pro potřeby této knihy budeme používat slovo "počítač" pro označení stolního počítače, přenosného počítače (notebooku), tabletu i chytrého telefonu tam, kde je text pro všechna tato zařízení stejný. Pro klasické počítače používáme název **stolní počítač**, pro přenosné počítače název **notebook**.

**Chytrý mobil:** Tato kniha se zabývá pouze chytrými mobily (smartphone). Jde o mobily, se kterými můžete prohlížet internet a instalovat do nich programy podle vlastního výběru. Kniha se tedy nezabývá mobilními telefony určenými pouze pro telefonování a psaní SMS zpráv.

**Hardware a software:** Počítač je něco, co můžete vzít do ruky. Je hmotný, můžete si na něj sáhnout. U stolního počítače si můžete sáhnout nejen na samotný počítač, ale také na myš, monitor a na jeho další části. U mobilu a tabletu si můžete sáhnout také na nabíječku, sluchátka atd. Vše, co se týká počítače, a je to hmotné, se nazývá slovem **hardware**. To, na co si sáhnout nemůžete, je programové vybavení počítače. Obecně se označuje slovem **software**.

V současné době si spolu s počítačem (hardware) kupujete také základní programové vybavení (software). S velikou pravděpodobností budete další programy do počítače dodatečně pořizovat podle toho, jaké činnosti s ním chcete dělat. Dobrá zpráva je, že řadu programů lze získat legálně zdarma, o tom si řekneme v kapitole *2.3 Programy: živá voda počítače*.

# **2.1 Typy počítačů**

#### **2.1.1 Stolní počítač**

Stolní počítač sestává z několika hlavních částí: samotný počítač, monitor, klávesnice a myš. Často jsou k počítači připojeny tiskárna, webová kamera, kvalitnější reproduktory a mikrofon. Základním znakem stolního počítače je jeho horší přenositelnost. Monitor je s krabicí počítače propojen kabelem. Klávesnice a myš mohou být připojeny pomocí kabelu, nebo s počítačem komunikují bezdrátově. Pro ovládání stolních počítačů se standardně používá klávesnice a myš. **Obrázek 2.1: Stolní počítač**

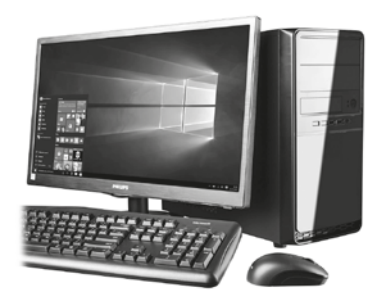

#### <span id="page-19-0"></span>**2.1.2 Přenosná zařízení** -

Do této skupiny patří přenosné počítače (notebooky), tablety a chytré mobily (smartphony). Jejich společným rysem je to, že vše potřebné pro práci s tímto zařízením je uloženo v jedné krabici, s výjimkou externího napájecího zdroje.

#### **Přenosné počítače – notebooky**

U notebooků tvoří monitor jeden celek s počítačem. Při přenášení je monitor přiklopený k počítači – tím jsou chráněné obrazovka a klávesnice. Při práci se počítač rozevře a máte přístup k obrazovce a ke klávesnici. Pro ovládání se standardně používá klávesnice a touchpad.

**Touchpad** (tačped) je destička umístěná před klávesnicí. Po této destičce posouváte prstem a počítač na pohyb prstu rea-

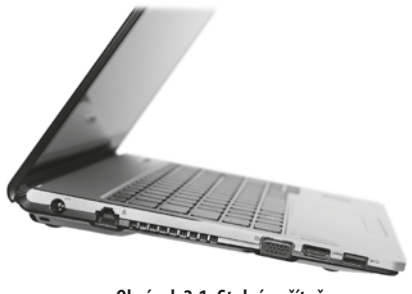

**Obrázek 2.1: Stolní počítač**

guje podobně jako na pohyb myši. Práce s touchpadem není tak pohodlná jako práce s myší, proto se k notebooku často připojuje myš. Více se o práci s myší a touchpadem dozvíte v kapitole *3.5.4 Myš nebo destička.*

Monitory notebooků jsou omezeny velikostí počítače, proto se k notebookům často připojují externí monitory. V souvislosti s notebooky se můžete setkat s označením **ultrabook**. Slovo ultrabook je chráněná známka společnosti Intel. Zařízení, které smí toto označení používat, musí splňovat určité parametry (např. nízká hmotnost, dlouhá výdrž práce na baterii atd.).

Vedle notebooků se můžete setkat s pojmem **netbook**: přenosný počítač menší než notebook, levný a méně výkonný. Netbooky nemají CD/DVD mechaniku, je třeba ji pořídit jako doplňkové (externí) zařízení.

#### **Tablety a mobily**

**Tablety** jsou jednoduché počítače, ale pozor, nezaměňujte je s mobily. Tablety (až na výjimky) neumožňují telefonování s využitím mobilních sítí. K internetu se tablety připojují s využitím bezdrátových sítí (např. firemní bezdrátová síť nebo modem, který máte doma). Obecně platí, že k bezdrátové síti se připojíte pouze na vybraných místech. Některé modely tabletů umožňují použití SIM karty mobilních operátorů, ale i zde je třeba rozlišit to, zda se jedná pouze o datový přenos (surfování po internetu), nebo zda je daný tablet schopný také telefonování v sítích mobilních operátorů. K výhodám tabletů patří nízká hmotnost a rychlý start. V porovnání s mobily mají (podle typu) větší obrazovku.

**Mobilní telefon** (smartphone) bývá menší než tablet a umožňuje telefonické hovory a datové přenosy (např. prohlížení internetu) s využitím sítí mobilních operátorů. Mobilní telefony je možné připojit také k bezdrátové síti. To je výhodné zejména v případě, kdy u vašeho tarifu u mobilního operátora máte omezený objem dat v rámci měsíčního paušálu. To, co mají obě zařízení společné, je ovládání pomocí dotykové obrazovky (dotyko-

vého displeje), a to, že další ovládací prvky a konektory pro připojení dalších zařízení